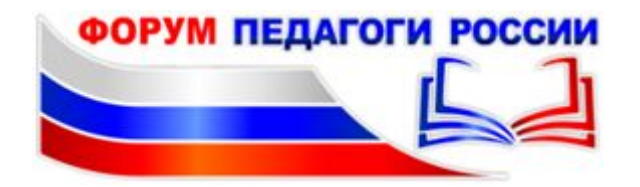

Предлагаем Вам методический сборник для педагогов дошкольного образования о возможностях работы в онлайн.

Видео курса «Дистанционное образование: как это работает?»

ВНИКАЕМ В КОНЦЕПЦИЮ ДИСТАНТА (Ниже представлены короткие видеоуроки, посвященные базовым концептуальным вопросам взаимодействия с родителями и воспитанниками через онлайн и сочетания такой формы работы с очными встречами в детском саду)

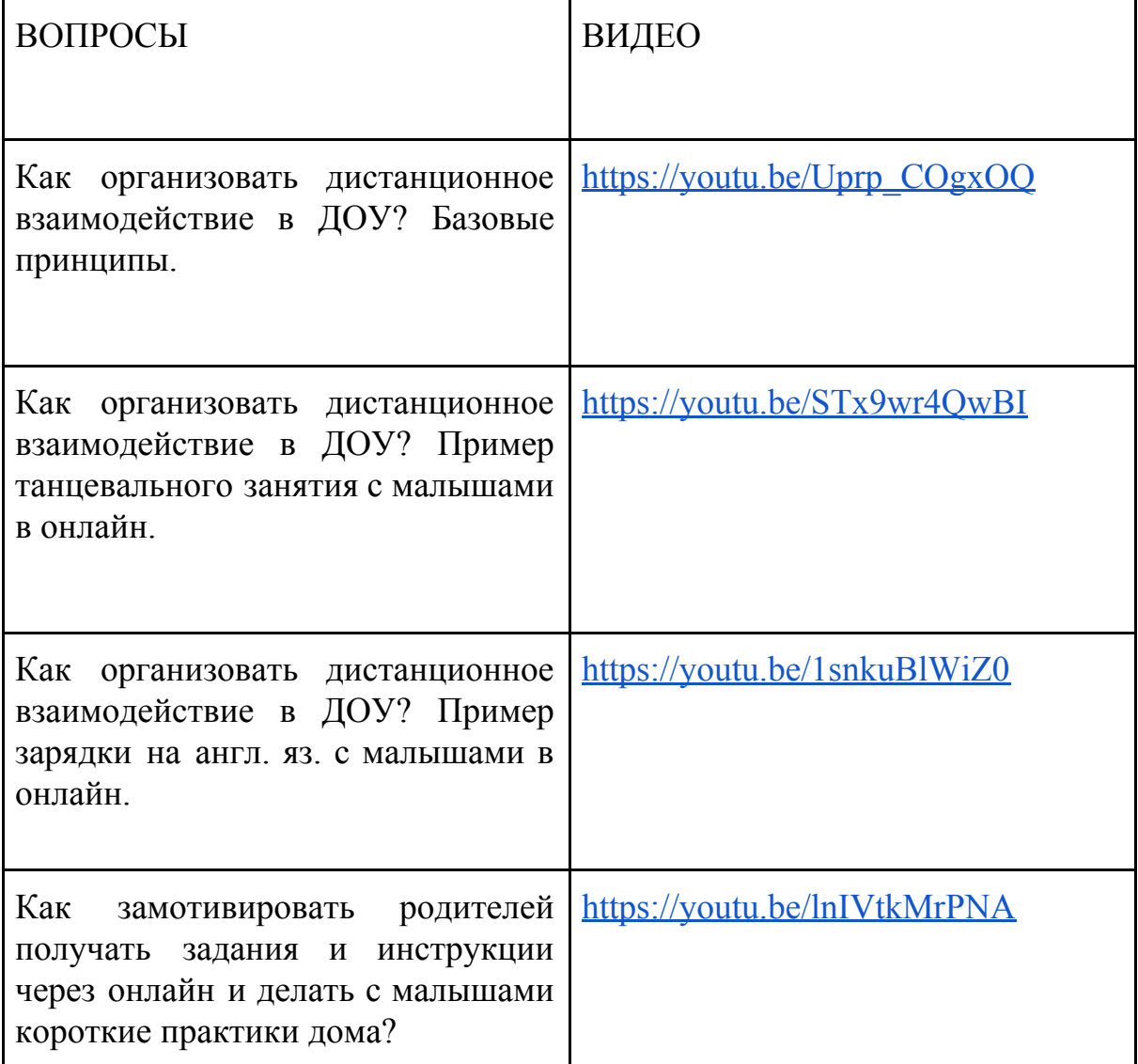

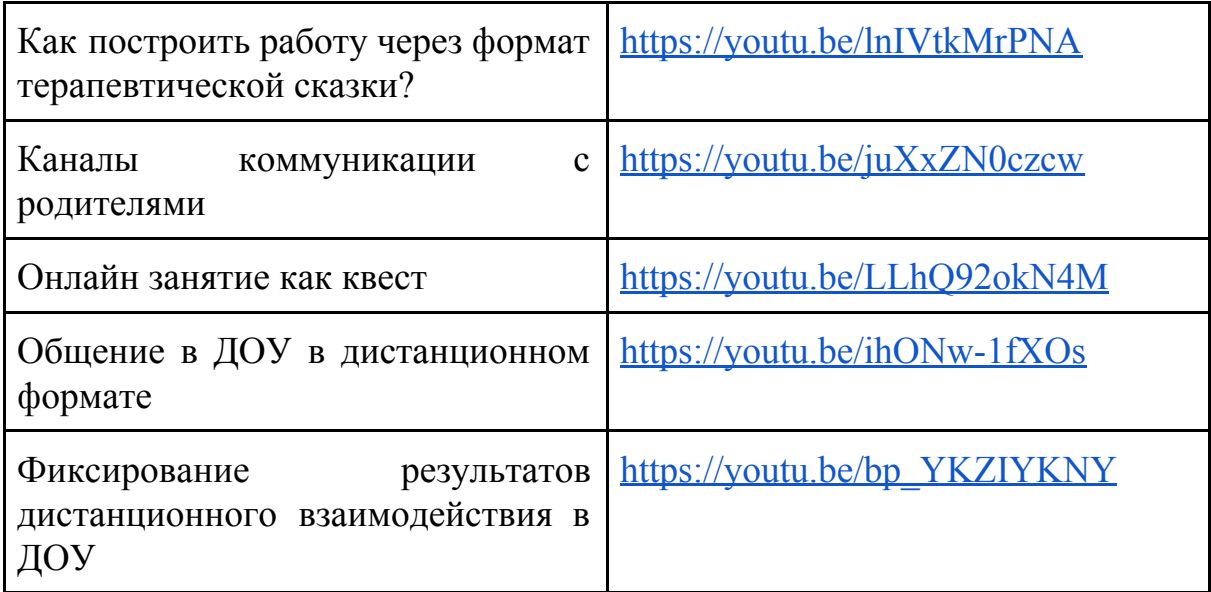

ОТРАБАТЫВАЕМ НАВЫКИ (Ниже представлены короткие видео уроки и ссылки только на те ресурсы, которые имеют открытую бесплатную версию)

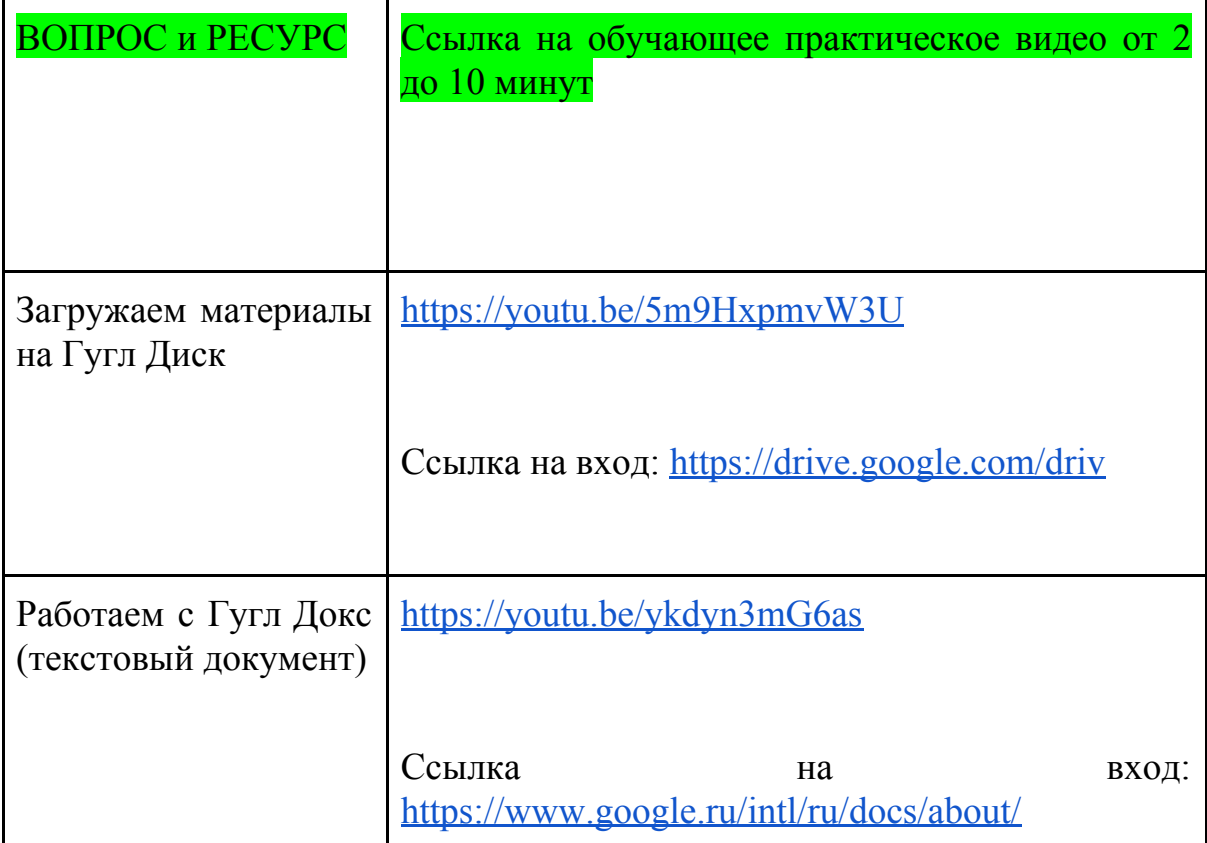

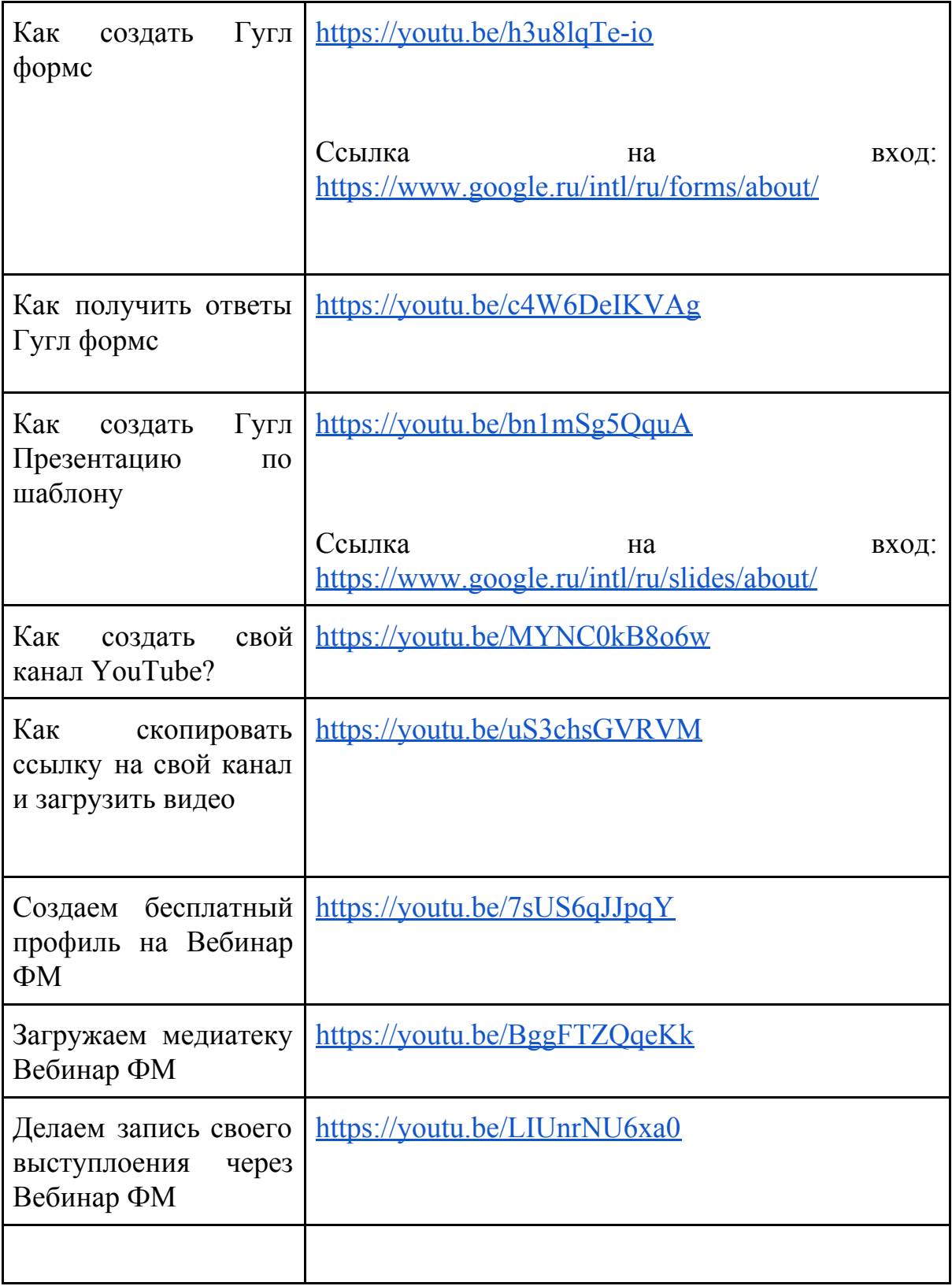

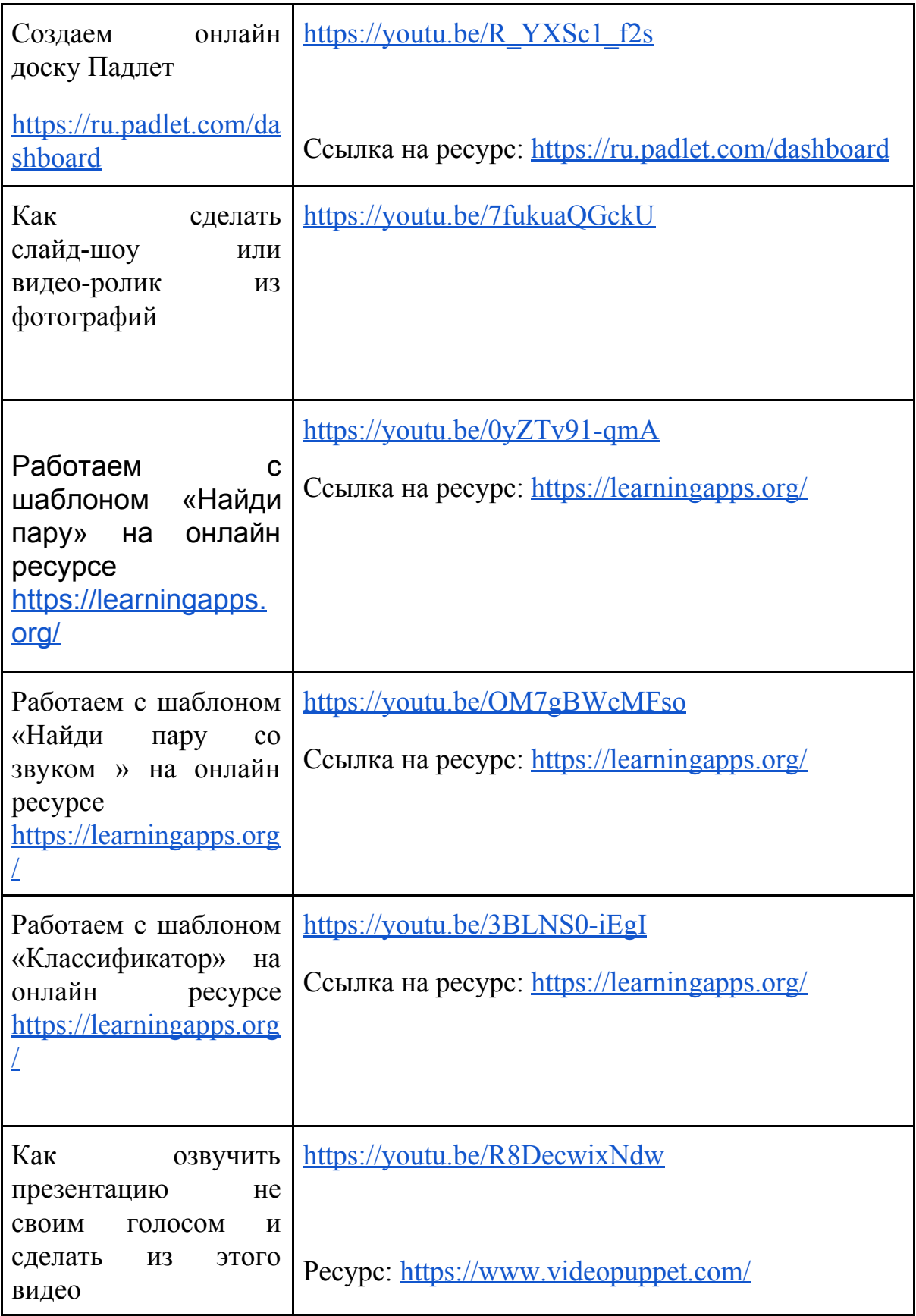

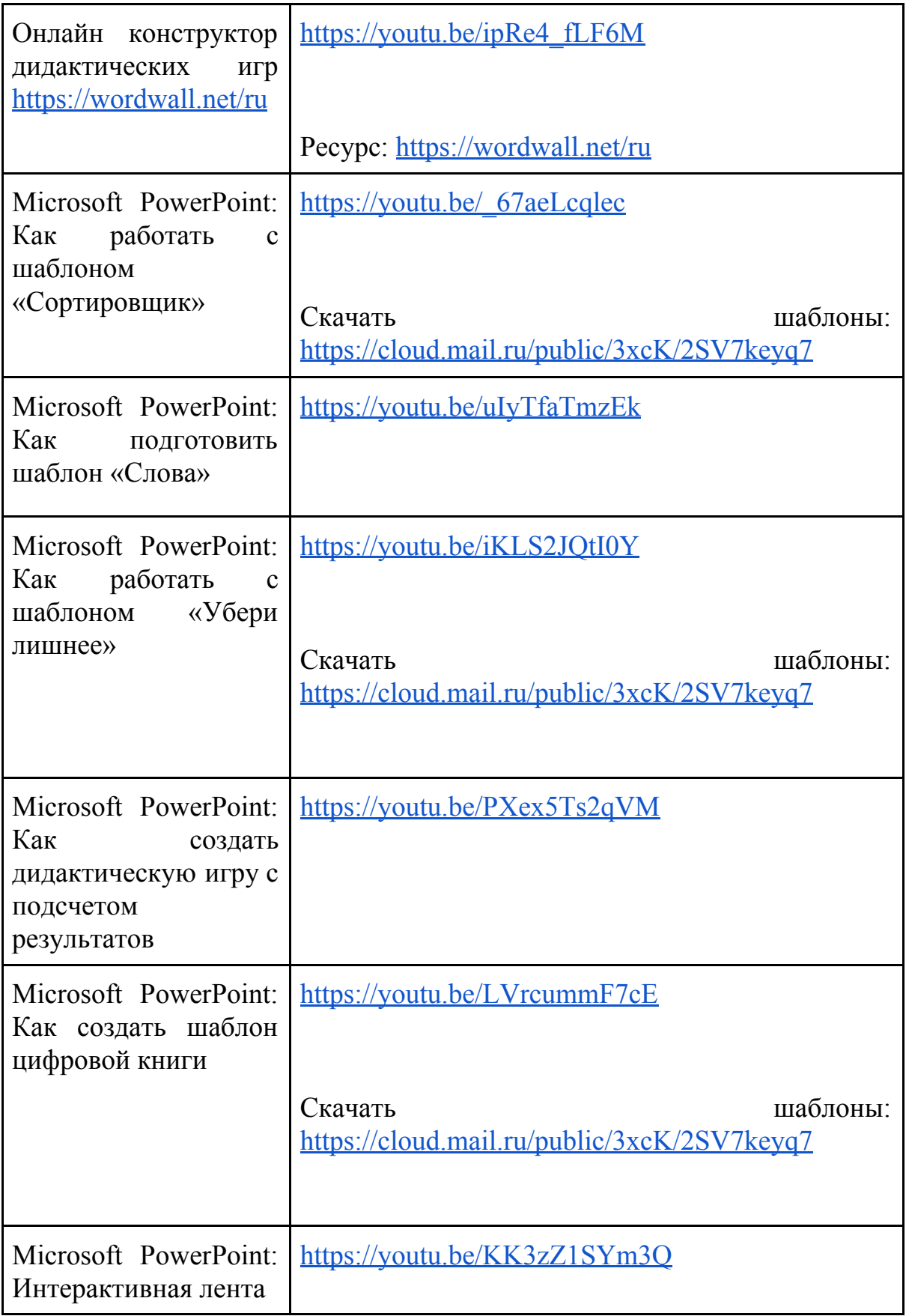

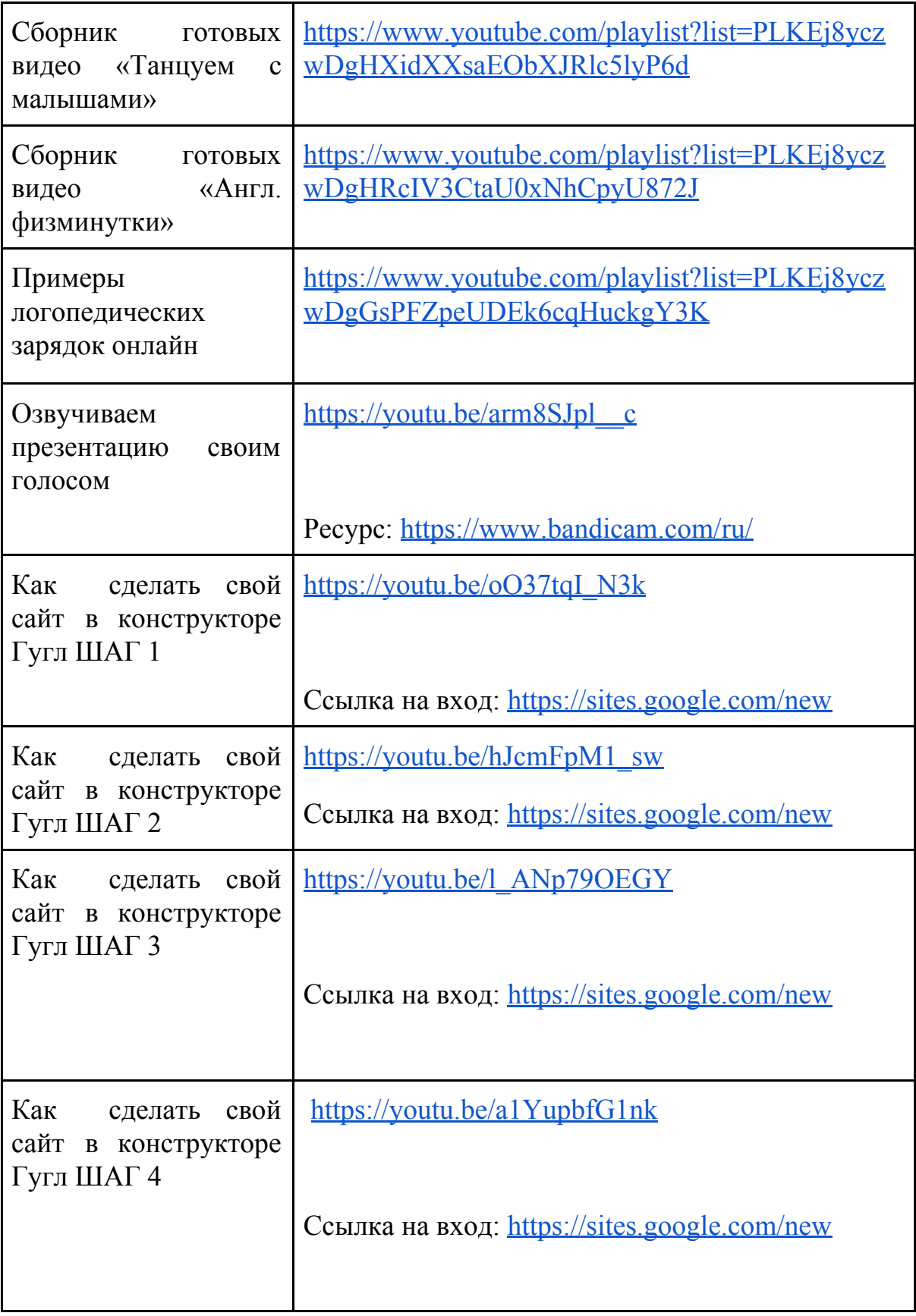